# **Toelichting op het ECHO datamodel**

Als je begint met het invoeren van data in een GDSN datapool, zoals GS1 Data Source, dan houdt je het ECHO datamodel ernaast.

Ik laat je zien hoe het werkt.

- In het tabblad **Explanation** kun je informatie vinden over het gebruik van het ECHO datamodel
- Het tabblad **Fielddefinitions** laat alle datavelden zien die in de gezondheidszorg worden gebruikt. De laatste kolommen tonen de verplichte en optionele vereisten per land dat is aangesloten bij ECHO.
- Het tabblad **NL** gebruik je voor de eisen van de Nederlandse markt.

# **Snel aan de gang**

We laten je een paar kolommen in het Nederlandse tabblad zien om snel aan de gang **te kunnen gaan**

- In de kolom **NL HC required** kun je filteren op wat Verplicht, Voorwaardelijk verplicht en Optioneel is
- In de kolom MD **(Medical Devices) / PH (Pharmaceuticals)** kun je filteren op wat van toepassing is voor medische hulpmiddelen en/of voor geneesmiddelen. Bepaalde gegevens voor medische hulpmiddelen hoeven namelijk niet ingevuld te worden voor geneesmiddelen en andersom. In de kolommen **Attribute name English** of **Attribute name Dutch** vind je dan de veldnamen van de attributen die gevuld moeten worden.
- Voor elk veld is een beschrijving en voorbeeld te vinden. Bekijk hiervoor de kolommen **Description**, **Entry Notes** en **Example**.

# **Kolommen**

- **BMS ID** bevat de Business Message Standard identificatie, die wordt gebruikt als identificatie in de GDSN-standaard.
- **GS1 Data Source ID** bevat het identificatienummer zoals dat gebruikt wordt in GS1 Data Source. Zoek je een bepaald attribuut, dan kan je in GS1 Data Source zoeken op dat nummer.
- De kolommen **Attribute name English** en **Attribute name Dutch** bevatten de veldnamen en kunnen gebruikt worden om het veld te zoeken in de GDSN datapool.
- **GDSN name** bevat de internationaal overeengekomen GDSN-naam.
- **Mand. GDSN** geeft aan of het al dan niet verplicht is om een veld te vullen binnen de GDSN standaard. Is het verplicht, dan moet het veld worden ingevuld, anders kan het artikel niet gepubliceerd worden.
- **NL HC Data Type & Length** geeft het type veld weer: Boolean, waar enkel Waar of Niet waar gekozen kan worden, een keuzelijst, een datum/tijd veld, numeriek of een vrij veld. Bij vrije velden wordt het maximale aantal karakters weergegeven.
- **Description (Engels en Nederlands)** bevat de beschrijving van wat er in dit veld gevraagd wordt.
- **Data Entry Notes / Instruction (Engels en Nederlands)** bevat de regels over de toegestane waarde die gevuld mag worden.
- **NL HC Required** is de kolom waar je kan filteren op welke velden verplicht en voorwaardelijk verplicht gevuld moeten worden. Optionele velden kunnen gevuld worden, maar hoeven niet gevuld te worden.
- **Example (Engels en Nederlands)** bevat voorbeelden van een correcte waarde voor het betreffende veld.
- In de kolom **Dutch Implant Registry** staat welke velden verplicht gevuld moeten worden voor het Landelijk Implantaten Register (LIR). Staat het medische hulpmiddel op de inclusielijst, dan moeten deze attributen minimaal gevuld worden om uitval te voorkomen.
- In de kolom **MD (Medical Devices) / PH (Pharmaceuticals)** kun je filteren op wat van toepassing is voor medische hulpmiddelen en/of voor geneesmiddelen. Bepaalde gegevens voor medische hulpmiddelen hoeven namelijk niet ingevuld te worden voor geneesmiddelen en andersom.
- Tot slot zijn er nog twee kolommen (NL en EN), **Remarks**, waar enkele belangrijke aanvullende opmerkingen en links naar codelijsten zijn opgenomen.

# **Velden met meerdere waarden**

Het kan gebeuren dat bij een bepaald veld meerdere waarden ingevuld dienen te worden. Zo worden de GMDN en risicoklasse in hetzelfde veld ingevuld. In een GDSN datapool is er dan de mogelijkheid om het veld (of de sectie) te kopiëren. In de meeste gevallen betreft het een set van twee velden waarbij in het ene veld ingevuld wordt welke data gevuld wordt (bijvoorbeeld of GMDN of risicoklasse) en in het andere de bijbehorende waarde. Ook documenten (DOC, CE certificaat en IFU) en afbeeldingen worden gedeeld (geüpload of via een url) in hetzelfde veld. Je moet dan eerst het type document of afbeelding te kiezen, daarna kan de bijbehorende informatie worden toegevoegd.

# **Releases**

Vier keer per jaar is er een release waarbij wijzigingen doorgevoerd kunnen worden in het datamodel op basis van een behoefte vanuit de markt. Eventuele wijzigingen worden altijd gecommuniceerd via [onze website](https://www.gs1.nl/kennisbank/gs1-data-source/gezondheidszorg/releases/actuele-release-informatie/) en per mail. Wijzigingen kunnen van toepassing zijn op jouw productdata en dan zullen de betreffende velden moeten worden gevuld of aangepast.

## **Vragen**

Heb je nog vragen over het ECHO datamodel, neem dan gerust contact op met [healthcare@gs1.nl.](mailto:healthcare@gs1.nl)

Bijlage 1: Enkele atrributen toegelicht

# **Enkele attributen toegelicht**

## Additional Trade Item Identification

Gebruik bij een medisch hulpmiddel alleen de toegestane en correcte waarden:

- MODEL\_NUMBER staat voor een aanvullend leveranciers identificatienummer, dat de configuratie van het artikel definieert bovenop het artikelnummer.
- SUPPLIER\_ASSIGNED is ontwikkeld en toegewezen door de partij die de dienst(en) levert en/of vervaardigt of in het bezit is van de goederen en deze verzendt of in de handel beschikbaar stelt.

Zie voor geneesmiddelen de uitgebreide beschrijving in het ECHO datamodel.

## Global Product Classification: GPC Brick

Wanneer je productdata gaat opvoeren dient er een categorie gekozen te worden waarbinnen het product valt. GS1 heeft hier het Global Product Classification (GPC) systeem voor. Binnen de gezondheidszorg wordt gebruik gemaakt van drie GPC's, kies hieruit de categorie die van toepassing is:

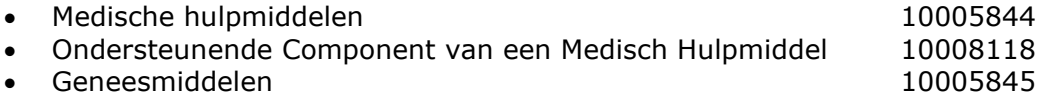

#### Trade Item Description

Het is belangrijk om de productomschrijving eenduidig in te voeren. Je vult dit veld met de informatie die in de volgende velden staat: 'Merknaam', 'Submerk', 'Functionele naam' en 'Netto inhoud'. Let op: gebruik in dit veld geen afkortingen, met uitzondering van officiële afkortingen van meeteenheden.

## Has Batch Number en Serial Number Location Code

Deze Velden worden gebruikt door zorginstellingen om te bepalen hoe codes moeten worden uitgelezen. Het is belangrijk om dit goed te vullen. Bij serienummer betekent de waarde NOT\_MARKED dat het artikel niet serienummer gestuurd is, alle andere waarden geven aan dat het artikel serienummer gestuurd is.

## Additional Trade Item Classification System Code en Additional Trade Item Classification Code Value

In deze velden worden de risicoklasse onder de MDD, AIMDD, IVDD of de MDR, IVDR en de GMDN ingevuld. Deze velden worden dus meerdere keren gevuld.

- Code 76 voor de risicoklasse onder de MDR/IVDR. Vul één van de volgende waarden in: EU\_CLASS\_I, EU\_CLASS\_IIA, EU\_CLASS\_IIB, EU\_CLASS\_III, EU\_CLASS\_A, EU\_CLASS\_B, EU\_CLASS\_C, EU\_CLASS\_D.
- Code 85 voor de risicoklasse onder de MDD/AIMDD/IVDD. Vul één van de volgende waarden in: EU\_CLASS\_I, EU\_CLASS\_IIA, EU\_CLASS\_IIB, EU\_CLASS\_III, IVDD\_ANNEX\_II\_LIST\_A, IVDD\_ANNEX\_II\_LIST\_B, IVDD\_DEVICES\_SELF\_TESTING, IVDD\_GENERAL.
- Code 35 wordt gebruikt voor de GMDN-code.